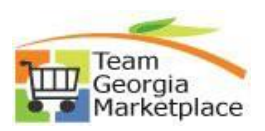

## **Register as a Sourcing Bidder**

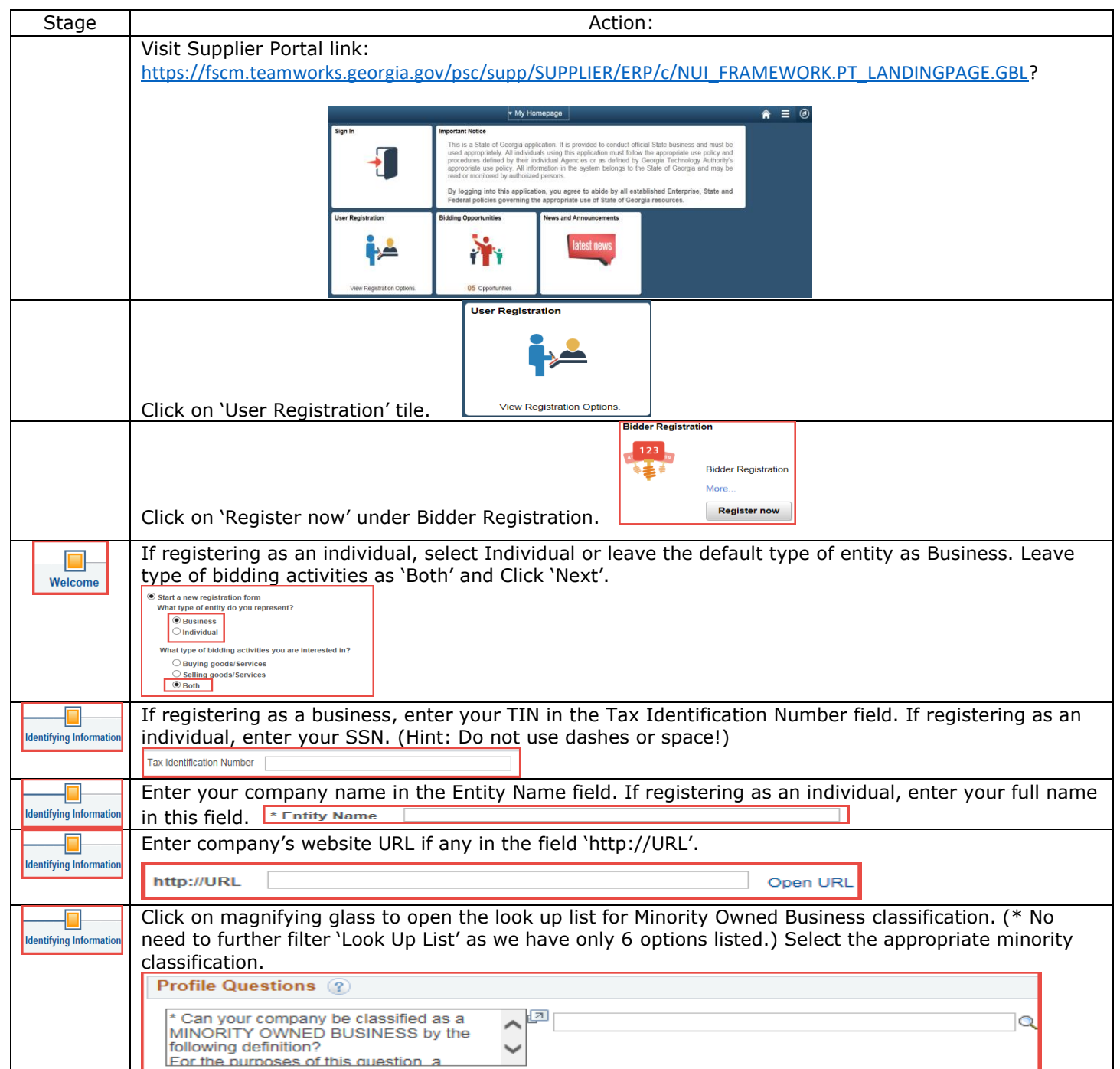

QUICK REFERENCE GUIDE TEAM GEORGIA MARKETPLACE

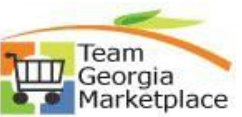

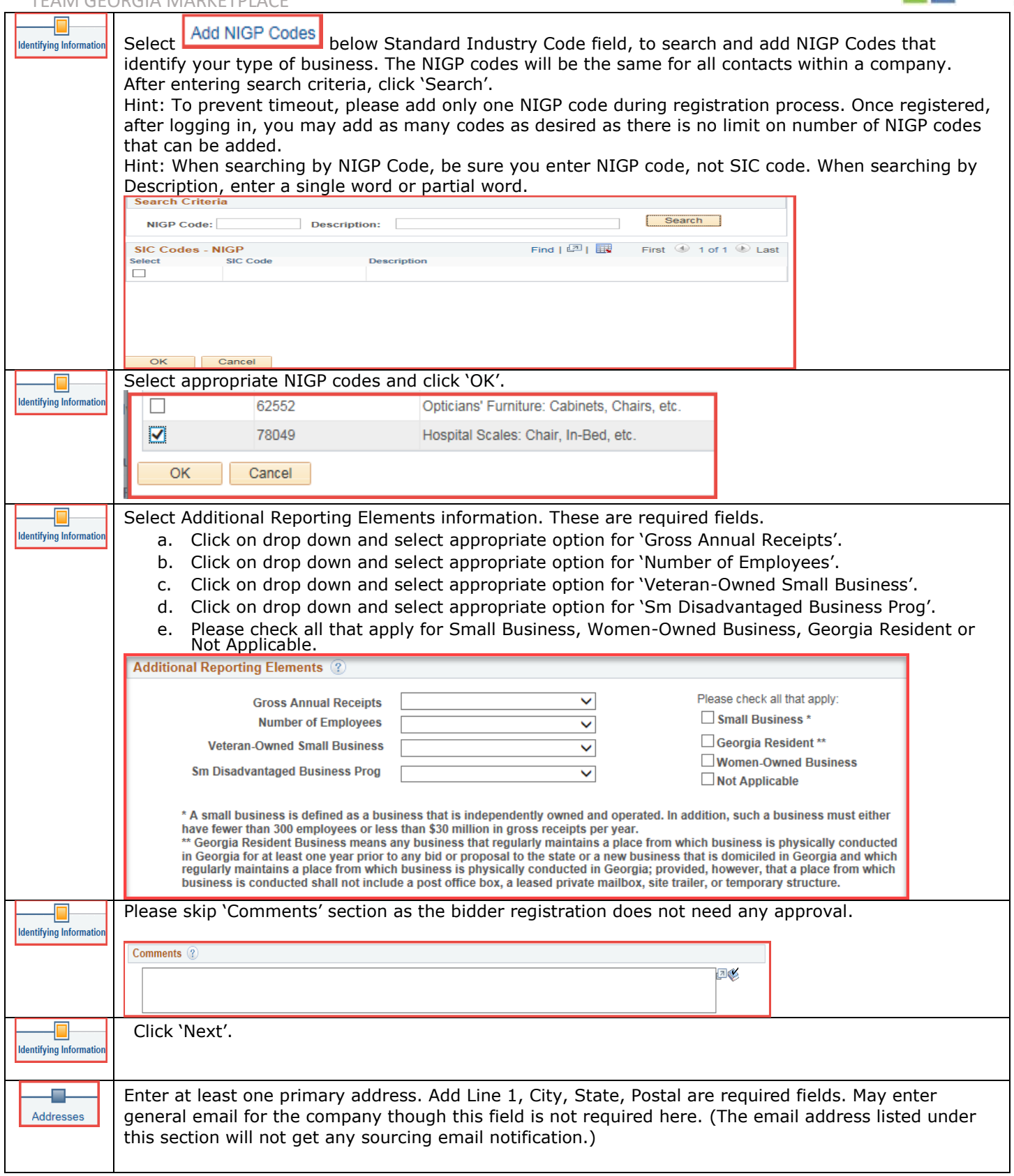

## QUICK REFERENCE GUIDE TEAM GEORGIA MARKETPLACE

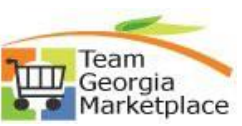

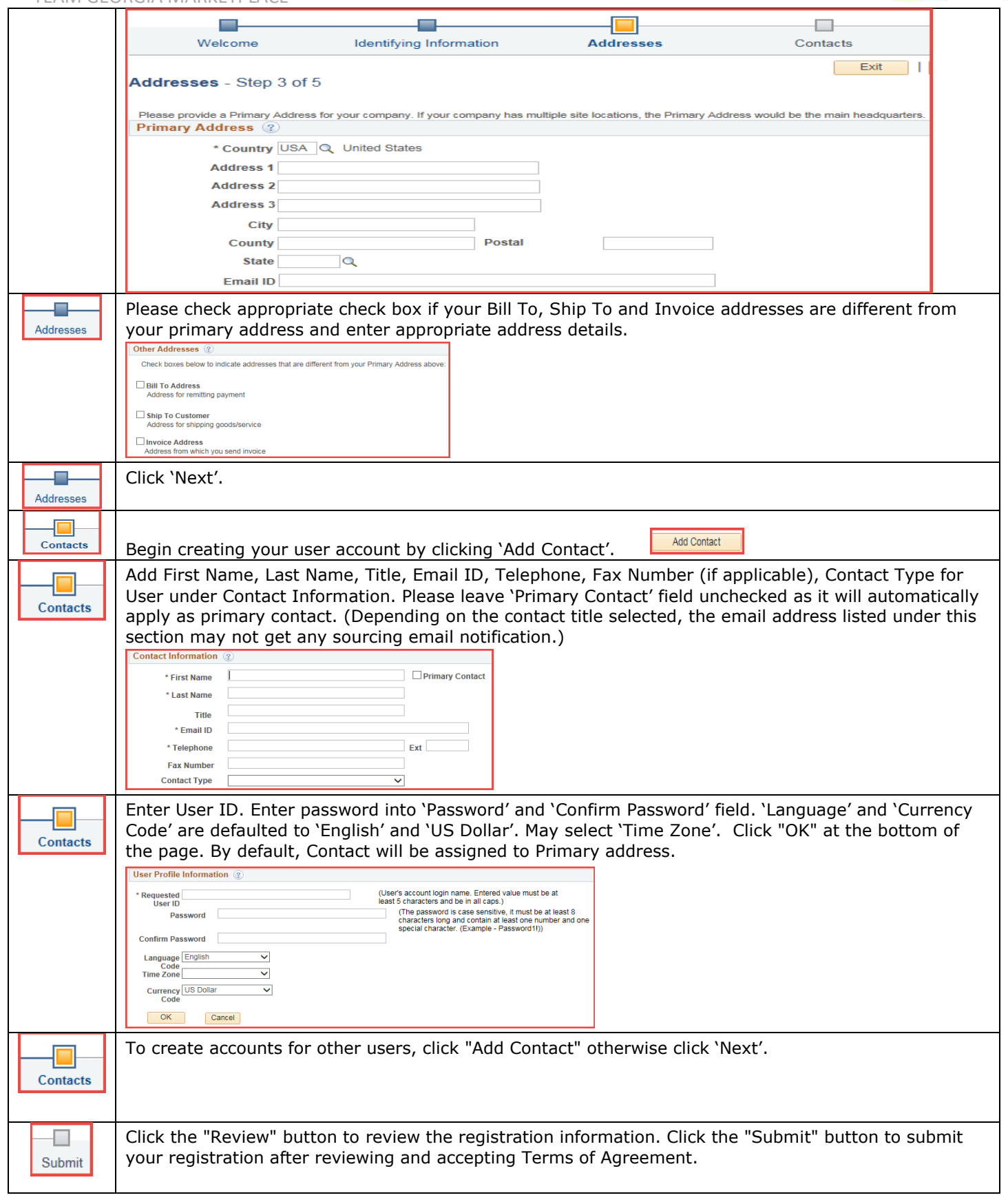

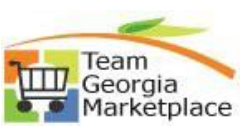

TEAM GEORGIA MARKETPLACE

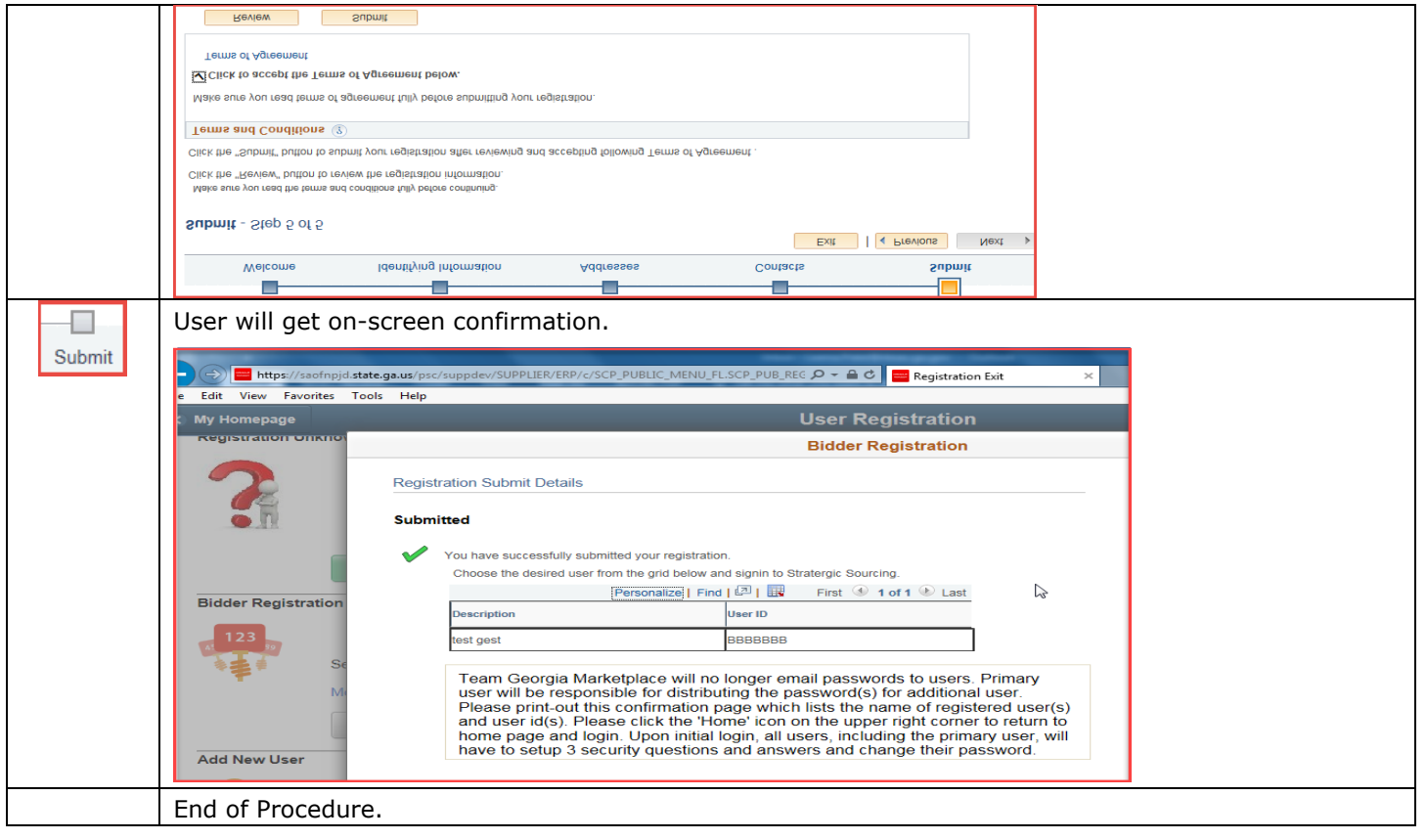